## **Drag & drop**

Funkcionalita Drag&Drop umožuje presúvanie obsahu pomocou myši medzi rôznymi grafickými objektmi. Z používateského hadiska staí v zdrojovom grafickom objekte oznai nejaký prvok stlaením avého tlaidla myši a ahaním ho presunú do iného (prípadne aj toho istého) grafického objektu, vaka omu sa môže oznaený obsah presunú do cieového grafického objektu.

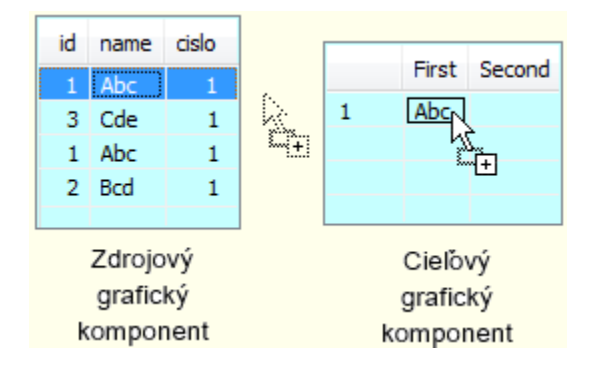

## **Základy Drag&drop**

Funkcionalita Drag&Drop sa skladá z dvoch na seba nadväzujúcich operácií:

- **Drag** operácia sa vykonáva pri oznaení obsahu avým tlaidlom myši a jeho ahaní po obrazovke. Táto operácia skoní v prípade, ak ju užívate preruší, napríklad stlaením tlaidla ESC, alebo v ase, ke sa zane operácia Drop.
- **Drop** operácia sa vykoná, ak poas operácie Drag, užívate pustí avé tlaidlo myši. Pri tejto operácii sa nevykoná ni, ak grafický objekt, nad ktorým sa táto operácia vykonala nepodporuje Drag&Drop, alebo ak nevie spracova presúvaný obsah. V opanom prípade sa operácia Drop ukoní presunutím obsahu do zvoleného grafického objektu. Povolenie vykonania tejto operácie odzrkaduje ikona kurzora myši.

V rámci funkcionality Drag&Drop môžu jednotlivé grafické objekty zastáva dve role:

- **Zdrojový grafický objekt** ide o grafický objekt, ktorý umožuje oznai as svojho obsahu a presunú ho na inú pozíciu. Takýto grafický objekt sa správa ako zdroj dát, ktoré poskytuje ostatným grafickým objektom.
- **Cieový grafický objekt** takýto objekt umožuje prija dáta, ktoré sú prenášané prostredníctvom funkcionality Drag&Drop. V rámci tejto role, môže takýto objekt urova, i prijme prenášané dáta alebo nie a ako ich spracuje.

To, ktoré z týchto dvoch rolí grafické objekty podporujú alebo nepodporujú, závisí od implementácie ich autora. Grafický objekt nemusí podporova žiadnu z týchto rolí, môže podporova iba jednu z nich, alebo môže podporova obe tak, že umožuje poskytovanie aj prijímanie dát súasne. Ak objekt zastáva rolu zdrojového aj cieového objektu, je možné dynamicky meni jeho vlastný obsah pomocou myši.

Medzi grafickými objektmi je možné prenáša rôzne formáty dát, ako je napríklad text, obrázok, ikona, zoznam súborov at. Formát dát, ktoré sú prenášané, uruje zdrojový grafický objekt, priom si treba uvedomi, že tento ich môže poskytova aj vo viacerých formátoch. V prípade, že sa tieto dáta prenášajú "ponad" niektorý cieový objekt, ten musí rozhodnú, i niektorý z poskytovaných formátov dát dokáže prija alebo nie, o sa zobrazí na ukazovateli myši. Napríklad niektoré objekty dokážu prija dáta iba vo forme textu, iné zas iba obrázky.

V rámci operácie Drop je možné vykona nasledujúce typy prenosu dát:

- **Kopírovanie** prenášané dáta sa nakopírujú do cieového objektu, priom v zdrojovom objekte ostanú. Implicitná operácia v rámci Drag&Drop.
- **Presunutie** prenášané dáta sa nakopírujú do cieového objektu, priom sa v zdrojovom objekte vymažú. Generovaná operácia pri držaní klávesy Shift poas Drag&Drop.
- **Vytvorenie odkazu** v cieovom objekte sa vytvorí odkaz na prenášané dáta zo zdrojového objektu. Generovaná operácia pri držaní klávesy Alt poas Drag&Drop. Tento typ prenosu sa najastejšie používa pri súboroch.

Typ prenosu dát riadi užívate stláaním príslušných kláves poas operácie Drag.

## **Drag&drop v D2000 Systéme**

V Systéme D2000 sú grafické objekty umiestnené na schémach. Funkcionalitu Drag&Drop je možné využi nielen v rámci procesov D2000 Systému, ale aj v rámci ostatných programov operaného systému, ktoré ju podporujú. Takto je možné získa z iných programov rôzne texty alebo zoznamy súborov a poskytnú ich objektom v Systéme D2000 a naopak.

V grafických schémach D2000 Systému Drag&Drop podporujú:

- Grafické objekty:
	- [Browser](https://doc.ipesoft.com/pages/viewpage.action?pageId=17269485)
	- [Strom](https://doc.ipesoft.com/display/D2DOCV12SK/Strom)
- Formáty dát:
	- $\circ$  Text
	- Zoznam súborov
	- Formát špecifický pre D2000 Systém (Dátový kontajner)

Funkcionalita Drag&Drop na podporovaných grafických objektoch nie je implicitne zapnutá. Na to, aby tieto typy grafických objektov v schéme mohli slúži ako zdrojový, prípadne cieový objekt pre Drag&Drop, musia ma v skripte schémy napísanú obsluhu Drag&Drop udalostí.

Všetky súvisiace udalosti (entry) je možné v schéme použi v dvoch variantoch - poda toho, i bude udalos generovaná globálne pre všetky grafické objekty schémy podporujúce Drag&Drop, alebo pre jednotlivé objekty schémy samostatne. Pri globálnom variante je v zozname parametrov udalosti pridaný ako prvý parameter identifikátor grafického objektu, ktorého sa daná udalos týka.

Na tomto obrázku je graficky znázornené volanie udalostí pri Drag&Drop.

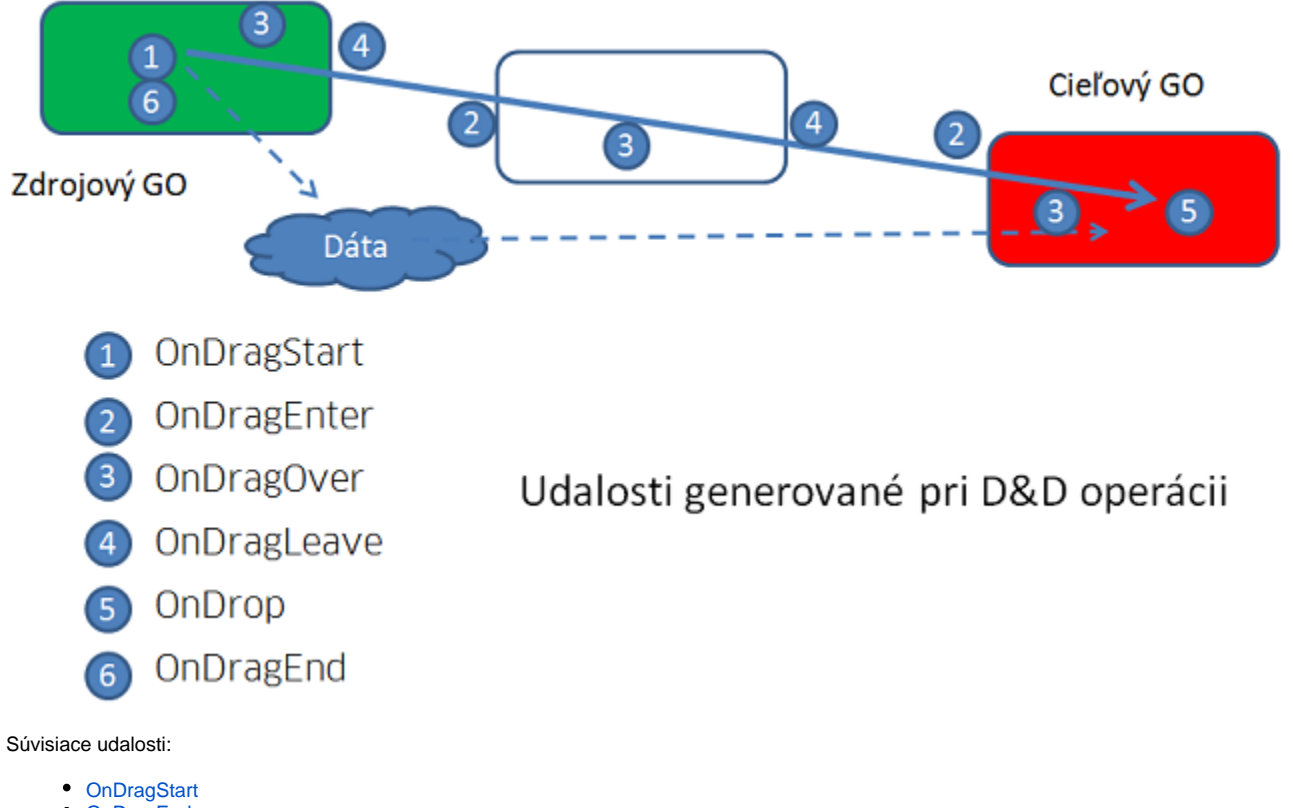

- [OnDragEnd](https://doc.ipesoft.com/display/D2DOCV12SK/OnDragEnd)
- $\bullet$ **[OnDragEnter](https://doc.ipesoft.com/display/D2DOCV12SK/OnDragEnter)**
- [OnDragOver](https://doc.ipesoft.com/display/D2DOCV12SK/OnDragOver)
- $\bullet$ **[OnDragLeave](https://doc.ipesoft.com/display/D2DOCV12SK/OnDragLeave)**
- $\bullet$ **[OnDrop](https://doc.ipesoft.com/display/D2DOCV12SK/OnDrop)**

Súvisiace funkcie:

[Funkcie podporujúce Drag&Drop](https://doc.ipesoft.com/pages/viewpage.action?pageId=17269196#Funkciepreovl�danieGrafick�chobjektov(GO)-dnd)